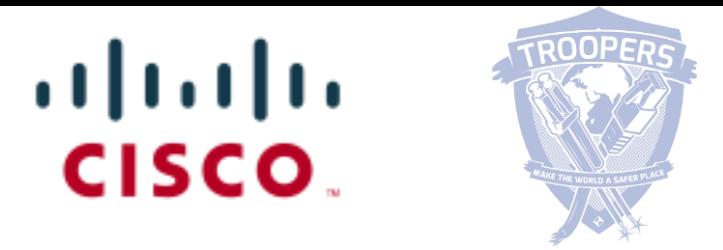

# How to Securely Operate an IPv6 Network

Eric Vyncke, [evyncke@cisco.com](mailto:evyncke@cisco.com)

@evyncke

**OPSEC** Internet-Draft Intended status: Informational Expires: April 25, 2014

K. Chittimaneni Google M. Kaeo Double Shot Security E. Vyncke Cisco Systems October 22, 2013

Operational Security Considerations for IPv6 Networks draft-ietf-opsec-v6-04

# **Foreword**

– ....

- All topics common to IPv4/IPv6 are unchanged:
	- Physical security
	- Role Base Access Control

I took the liberty to include Cisco configuration (as it may be useful for you) but I will not detail them

# **Agenda**

- **Management Plane**
- Control Plane
	- Routing Information
	- Neighbor Discovery
	- Control Plane Protection
- **Data Plane** 
	- Anti-spoofing
	- Access Control List
	- Tunnel loops
- **Telemetry**
- **Forensic**
- Summary

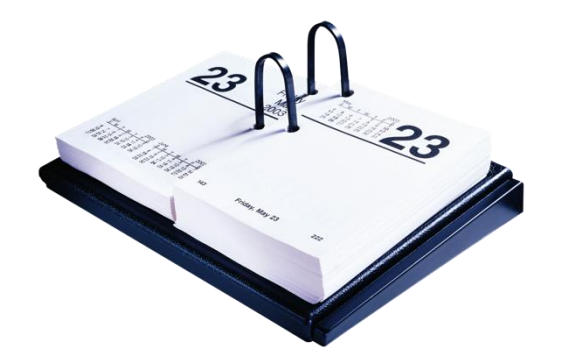

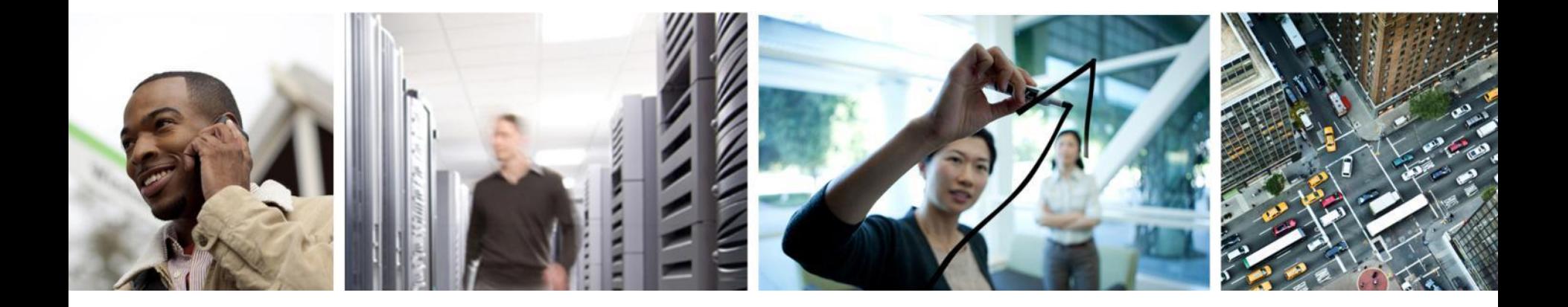

# Management Plane

# **Management over IPv6**

- SSH, syslog, SNMP, NetFlow, RADIUS all work over IPv6
- **Dual-stack management plane** 
	- More resilient: works even if one IP version is down
	- More exposed: can be attacked over IPv4 and IPv6
- As usual, infrastructure ACL is your friend (more to come) as well as out-ofband management
- So, protect all SNMP, SSH access from untrusted interfaces

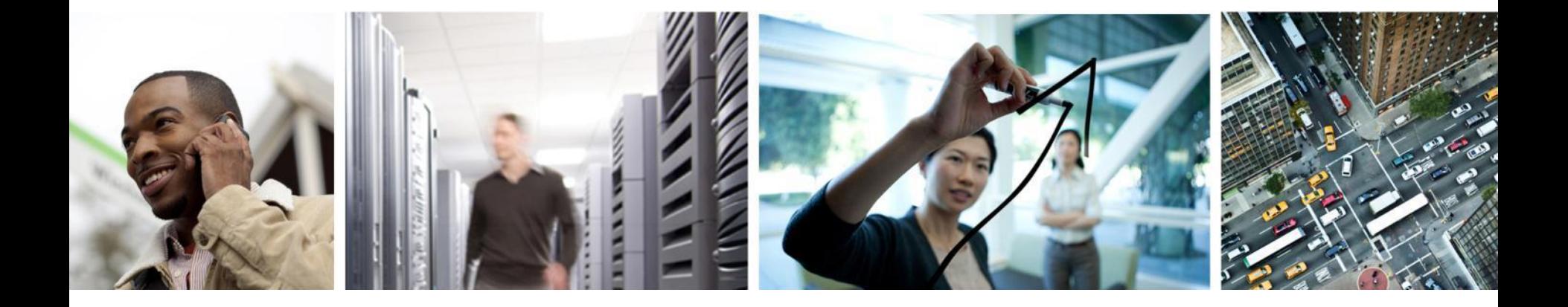

# Control Plane: Routing Protocols

# **Preventing IPv6 Routing Attacks Protocol Authentication**

- BGP, IS-IS, EIGRP no change:
	- An MD5 authentication of the routing update
- OSPFv3 originally has changed and pulled MD5 authentication from the protocol and instead rely on transport mode IPsec (for authentication and confidentiality)
	- But see RFC 6506 *(not yet widely implemented)*
- **IPv6 routing attack best practices** 
	- Use traditional authentication mechanisms on BGP and IS-IS
	- **Use IPsec** to secure protocols such as OSPFv3

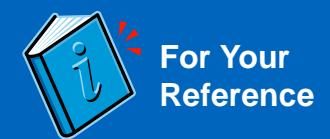

# **BGP Route Filters**

- **Pretty obvious for customer links**
- **For peering, a relaxed one**

```
ipv6 prefix-list RELAX deny 3ffe::/16 le 128
ipv6 prefix-list RELAX deny 2001:db8::/32 le 128
ipv6 prefix-list RELAX permit 2001::/32
ipv6 prefix-list RELAX deny 2001::/32 le 128
ipv6 prefix-list RELAX permit 2002::/16
ipv6 prefix-list RELAX deny 2002::/16 le 128
ipv6 prefix-list RELAX deny 0000::/8 le 128
ipv6 prefix-list RELAX deny fe00::/9 le 128
ipv6 prefix-list RELAX deny ff00::/8 le 128
ipv6 prefix-list RELAX permit 2000::/3 le 48
ipv6 prefix-list RELAX deny 0::/0 le 128
```
Source: http://www.space.net/~gert/RIPE/ipv6-filters.html

# **Link-Local Addresses vs. Global Addresses**

- Link-Local addresses, fe80::/10, (LLA) are isolated
	- Cannot reach outside of the link
	- **Cannot be reached from outside of the link**
	- LLA can be configured statically (not the EUI-64 default) to avoid changing neighbor statements when changing MAC

**interface FastEthernet 0/0**

 **ipv6 address fe80::1/64 link-local**

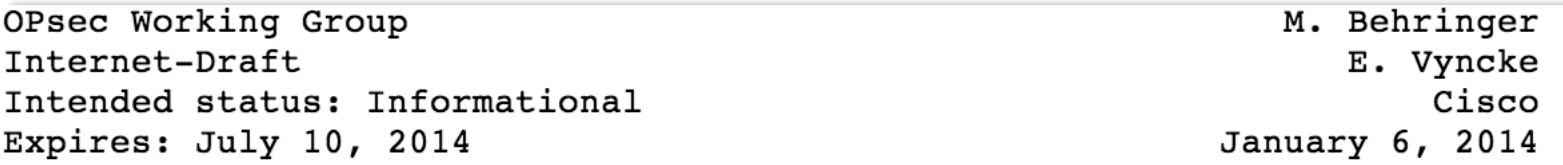

#### Using Only Link-Local Addressing Inside an IPv6 Network draft-ietf-opsec-lla-only-06

# **LLA-Only Pros and Cons**

#### **Benefits:**

- no remote attack against your infrastructure links: implicit infrastructure ACL\*
- Smaller routing table (links do not appear)
- Simpler configuration
- 

#### **Special case for IXP:**

Usually a specific /64 which is not routed  $\Rightarrow$  uRPF will drop ICMP generated (PMTUd) by routers in the IXP

**Cons:**

- LLA-only on the IXP interfaces => ICMP are generated from a non IXP interface

- 
- Easier to renumber

– need to provision loopback for:

■ ICMP for Traceroute ICMP for PMTUD

– No interface ping

**SNMP/NetFlow/syslog/...** 

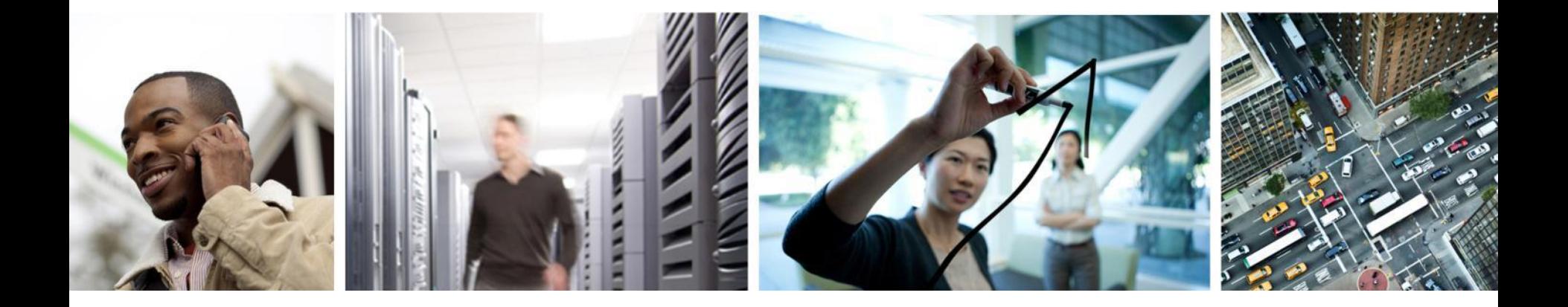

# Control Plane: Neighbor Discovery

# **Scanning Made Bad for CPU Remote Neighbor Cache Exhaustion RFC 6583**

- **Potential router CPU/memory attacks if aggressive scanning** 
	- Router will do Neighbor Discovery... And waste CPU and memory
- **Local router** DoS with NS/RS/…

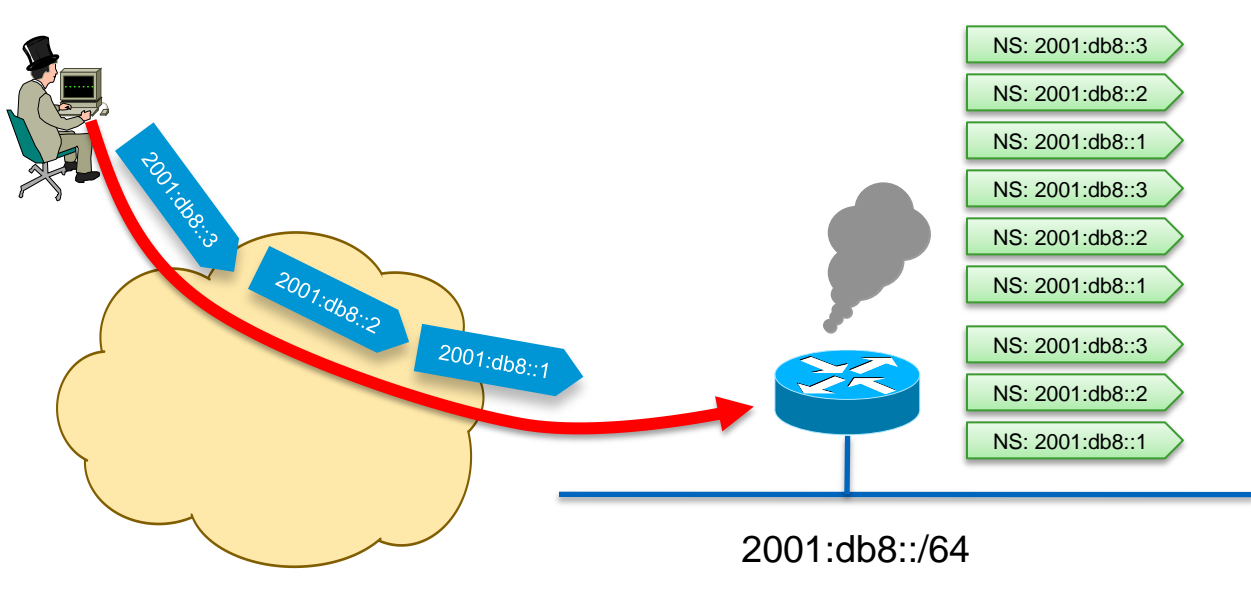

# **Mitigating Remote Neighbor Cache Exhaustion**

- **Built-in rate limiter with options to tune it** 
	- Since 15.1(3)T: **ipv6 nd cache interface-limit**
	- Or IOS-XE 2.6: **ipv6 nd resolution data limit**
	- Destination-guard is part of First Hop Security phase 3
	- Priority given to refresh existing entries vs. discovering new ones (RFC 6583)
- Using a /64 on **point-to-point links** => a lot of addresses to scan!
	- Using /127 could help (RFC 6164)
- **Internet edge/presence:** a target of choice
	- Ingress ACL permitting traffic to specific statically configured (virtual) IPv6 addresses only
- Using infrastructure ACL prevents this scanning
	- iACL: edge ACL denying packets addressed to your routers
	- $-$  Easy with IPv6 because new addressing scheme can be done  $\odot$

http://www.insinuator.net/2013/03/ipv6-neighbor-cache-exhaustion-attacks-risk-assessment-mitigation-strategies-part-1

# **Simple Fix for Remote Neighbor Cache Exhaustion**

- **Ingress ACL allowing only valid destination and dropping the rest**
- NDP cache & process are safe
- Requires DHCP or static configuration of hosts

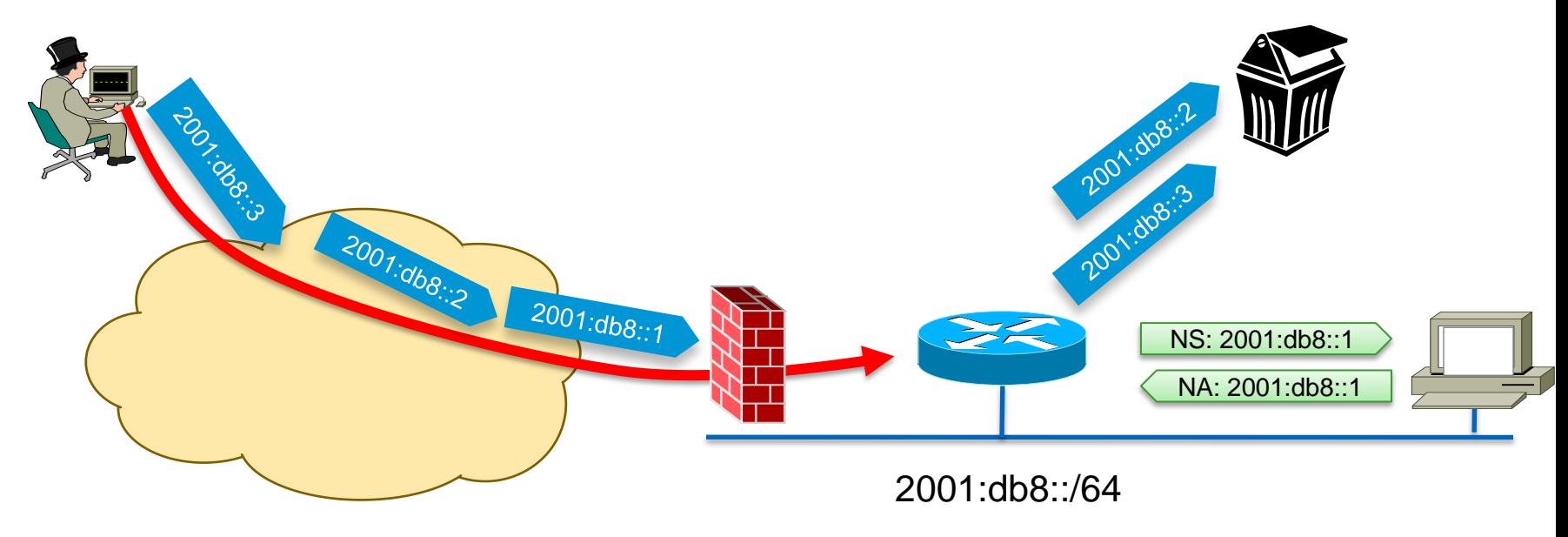

# **ARP Spoofing is now NDP Spoofing: Threats**

- **ARP** is replaced by Neighbor Discovery Protocol
	- Nothing authenticated
	- Static entries overwritten by dynamic ones
- **Stateless Address Autoconfiguration** 
	- rogue RA (malicious or not)
	- All nodes badly configured
		- DoS
		- **Traffic interception (Man In the Middle Attack)**
- Attack tools exist (from THC The Hacker Choice)
	- Parasit6

– ...

– Fakerouter6

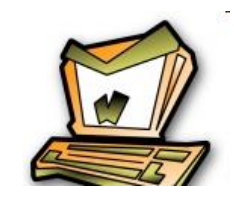

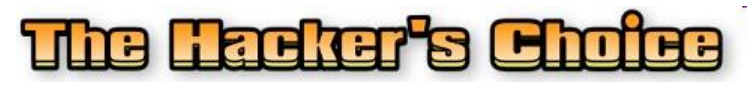

© 2014 Cisco and/or its affiliates. All rights reserved. Cisco Public

# **ARP Spoofing is now NDP Spoofing: Mitigation**

## **GOOD NEWS:** dynamic ARP inspection for IPv6 is available

- First phase (Port ACL & RA Guard) available since Summer 2010
- Second phase (NDP & DHCP snooping) starting to be available since Summer 2011
- [http://www.cisco.com/en/US/docs/ios/ipv6/configuration/guide/ip6](http://www.cisco.com/en/US/docs/ios/ipv6/configuration/guide/ip6-first_hop_security.html) first hop security.html
- **(Kind of ) GOOD NEWS**: Secure Neighbor Discovery
	- $-$  SeND = NDP + crypto
	- IOS 12.4(24)T But not in Windows Vista, 2008 and 7, Mac OS/X, iOS, Android

# Other **GOOD NEWS**:

- Private VLAN works with IPv6
- Port security works with IPv6
- IEEE 801.X works with IPv6 (except downloadable ACL)

# **Mitigating Rogue RA: Host Isolation**

- Prevent Node-Node Layer-2 communication by using:
	- Private VLANs (PVLAN) where nodes (isolated port) can only contact the official router (promiscuous port)
	- WLAN in 'AP Isolation Mode'
	- 1 VLAN per host (SP access network with Broadband Network Gateway)
- **Link-local multicast (RA, DHCP** request, etc) sent only to the local official router: no harm
- Can break DAD
	- Advertise the SLAAC prefix without the on-link bit to force router to do 'proxy-ND'

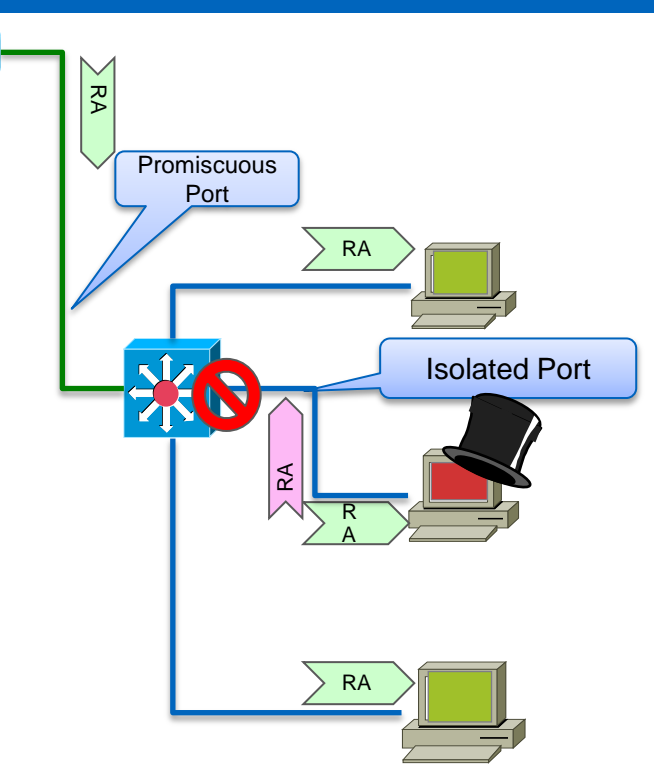

ZZ

## **First Hop Security: RAguard since 2010 RFC 6105**

**Port ACL** blocks all ICMPv6 RA from hosts **interface FastEthernet0/2 ipv6 traffic-filter ACCESS\_PORT in access-group mode prefer port**

#### **RA-guard lite** (12.2(33) SXI4 & 12.2(54) SG ): also dropping all RA received on this port **interface FastEthernet0/2**

 **ipv6 nd raguard access-group mode prefer port** 

#### **RA-guard** (12.2(50)SY, 15.0(2)SE)

**ipv6 nd raguard policy HOST device-role host ipv6 nd raguard policy ROUTER device-role router ipv6 nd raguard attach-policy HOST vlan 100 interface FastEthernet0/0**

 **ipv6 nd raguard attach-policy ROUTER**

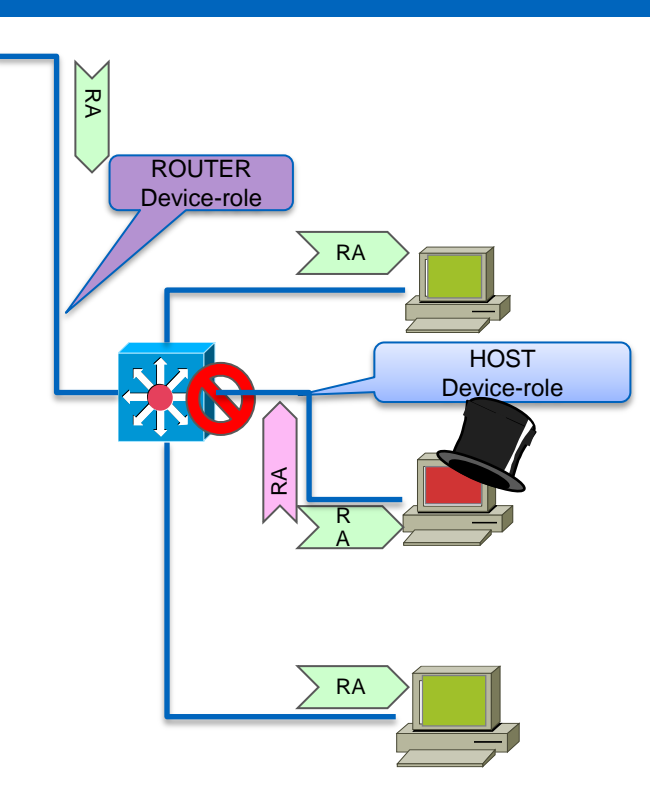

Can also enforce MTU, prefix, ... In RA

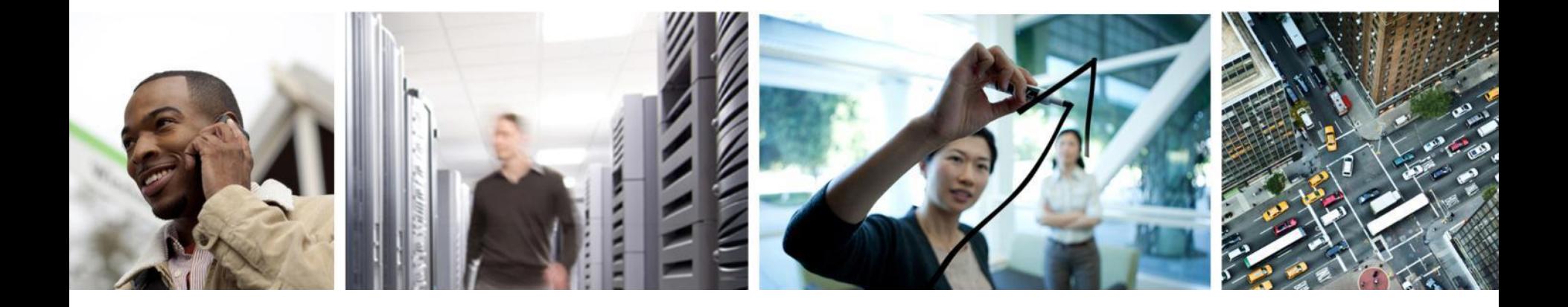

# Control Plane Protection

# **Control Plane Policing for IPv6 Protecting the Router CPU**

- Against DoS with NDP, Hop-by-Hop, Hop Limit Expiration...
- See also RFC 6192

**For Your Reference**

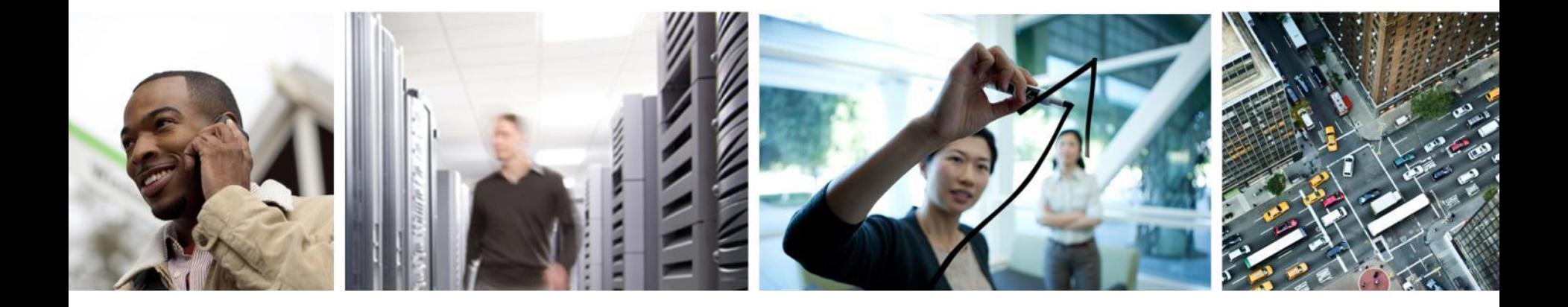

# Data Plane

# **DoS Example Ping-Pong over Physical Point-to-Point**

- Same as in IPv4, on real P2P without NDP, if not for me, then send it on the other side... Could produce looping traffic
- Classic IOS and IOS-XE platforms implement RFC 4443 **so this is not a threat**
	- Except on 76xx see CSCtg00387 (tunnels) and few others
	- IOS-XR see CSCsu62728
	- **Else use /127 on P2P link** (see also RFC 6164)
	- Or use infrastructure ACL or only link-local addresses

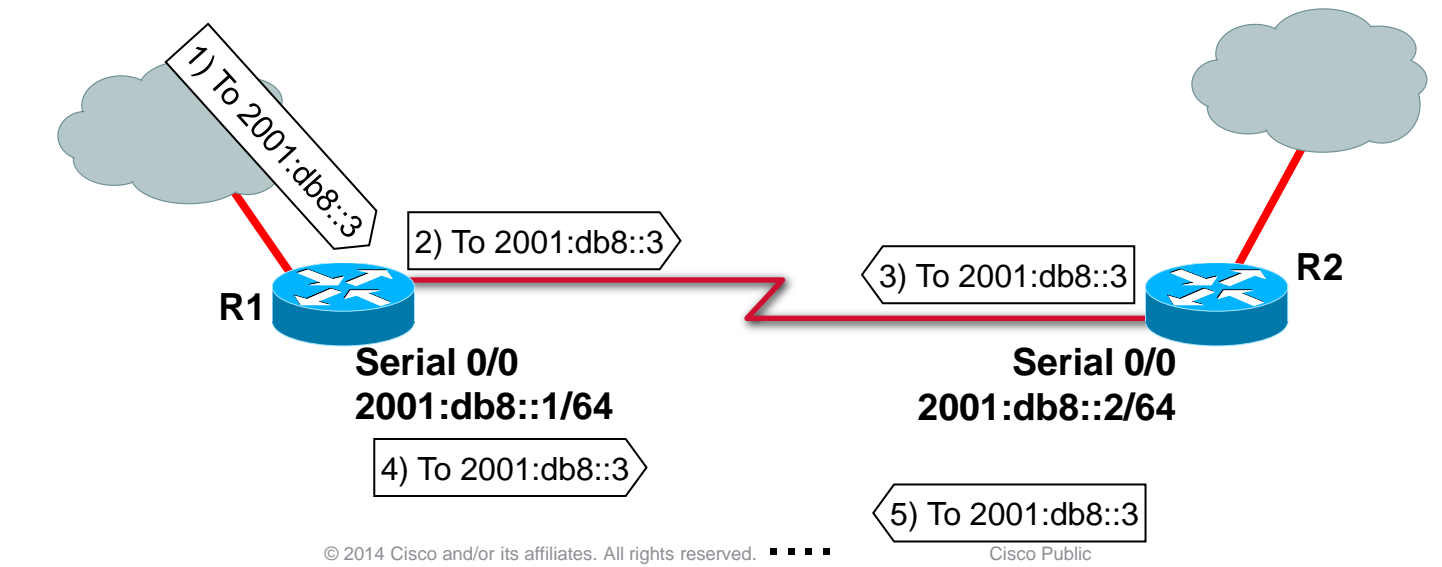

# **IPv6 Bogon and Anti-Spoofing Filtering**

- **I** IPv6 nowadays has its bogons:
	- <http://www.team-cymru.org/Services/Bogons/fullbogons-ipv6.txt>
- **Every network should implement two forms of anti-spoofing protections:** 
	- Prevent spoofed addresses from entering the network
	- Prevent the origination of packets containing spoofed source addresses
- Anti-spoofing in IPv6 same as IPv4
	- $-$  => Same technique for single-homed edge= uRPF

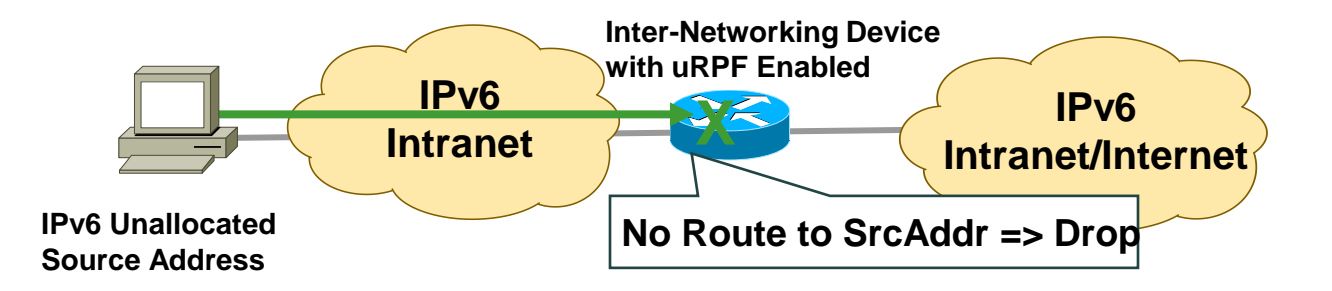

# **Bogons Filtering**

- **Detailed & updated list at:** 
	- <http://www.team-cymru.org/Services/Bogons/fullbogons-ipv6.txt>
- Or simpler but more relaxed

```
ipv6 access-list NO_BOGONS
     remark Always permit ICMP unreachable (Path MTU Discovery & co)
     permit icmp any any unreachable
     remark Permit only large prefix blocks from IANA
     permit ip 2001::/16 any
    permit ip 2002::/16 any
    permit ip 2003::/18 any
     permit ip 2400::/12 any
     permit ip 2600::/10 any
     permit ip 2800::/12 any
     permit ip 2a00::/12 any
     permit ip 2c00::/12 any
     Remark implicit deny at the end (but see later)
```
*Source: http://www.iana.org/assignments/ipv6-unicast-address-assignments/ipv6-unicast-address-assignments.xml*

# **Remote Triggered Black Hole**

- **RFC 5635 RTBH is easy in IPv6 as in IPv4**
- uRPF is also your friend for blackholing a source
- **RFC 6666 has a specific discard prefix** 
	- $-100$ ::/64

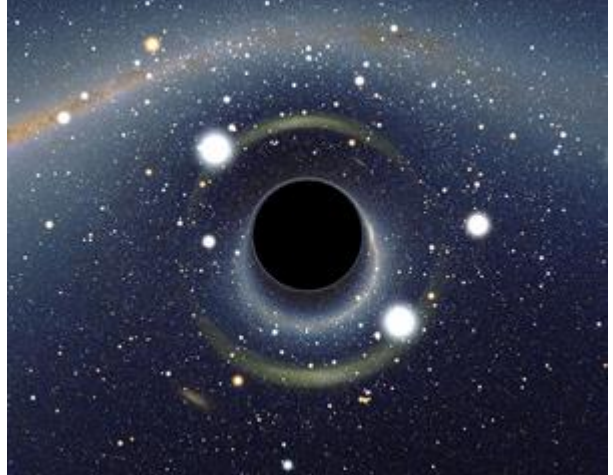

• http://www.cisco.com/web/about/security/intelligence/ipv6\_rtbh.html

Source: Wikipedia Commons

# **Parsing the Extension Header Chain**

- Finding the layer 4 information is not trivial in IPv6
	- Skip all known extension header
	- Until either known layer 4 header found => **MATCH**
	- Or unknown extension header/layer 4 header found... => **NO MATCH**

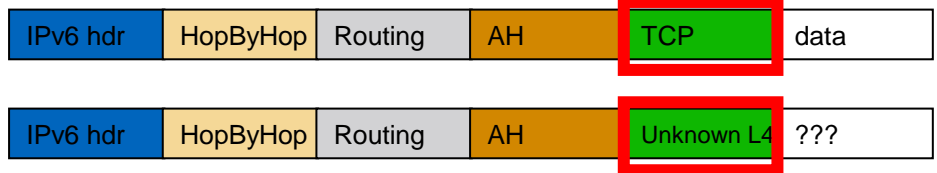

# **IOS IPv6 Extended ACL**

- Can match on
	- Upper layers: TCP, UDP, SCTP port numbers, ICMPv6 code and type
	- TCP flags SYN, ACK, FIN, PUSH, URG, RST
	- $-$  Traffic class (only six bits/8) = DSCP, Flow label (0-0xFFFFF)
- **IPv6** extension header
	- **routing** matches any RH, **routing-type** matches specific RH
	- **mobility** matches any MH, **mobility-type** matches specific MH
	- **dest-option** matches any destination options
	- **auth** matches AH
	- **hbh** matches hop-by-hop (since 15.2(3)T)
- **fragments** keyword matches
	- Non-initial fragments
- **undetermined-transport** keyword does not match if
	- TCP/UDP/SCTP and ports are in the fragment
	- ICMP and type and code are in the fragment
	- Everything else matches (including OSPFv3, …)
	- Only for deny ACE

CRITICAL without this, there is a way to bypass STATELESS ACL!

#### *Check your platform & release as your mileage can vary…*

© 2014 Cisco and/or its affiliates. All rights reserved. Cisco Public

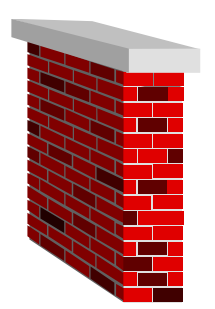

## **Looping Attack Between 6to4 and ISATAP (RFC 6324)**

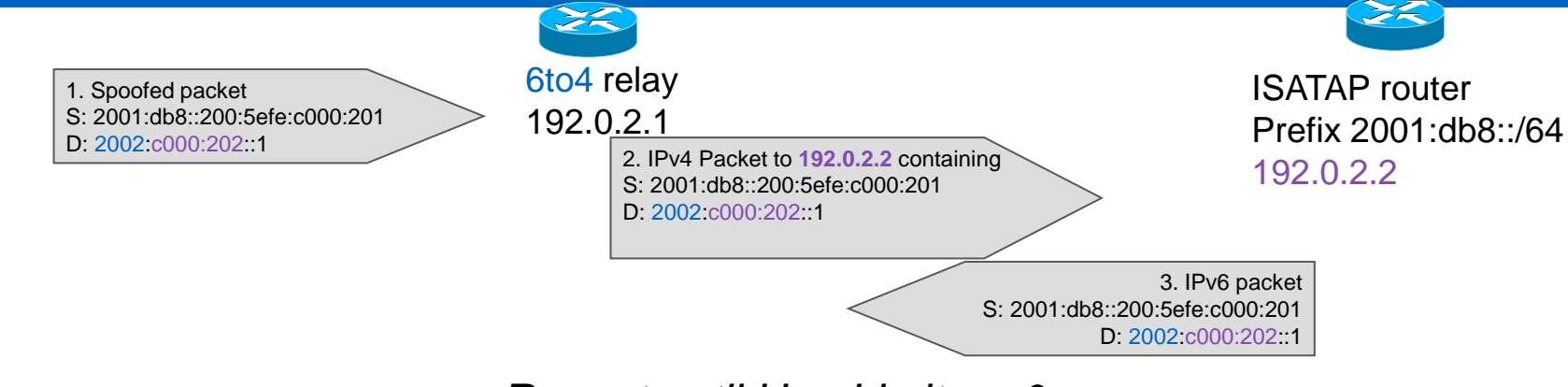

### *Repeat until Hop Limit == 0*

- Root cause
	- Same IPv4 encapsulation (protocol 41)
	- Different ways to embed IPv4 address in the IPv6 address
- **ISATAP** router:
	- accepts 6to4 IPv4 packets
	- Can forward the inside IPv6 packet back to 6to4 relay
- **Symmetric looping attack exists**

#### Mitigation:

- Easy on ISATAP routers: deny packets whose IPv6 is its 6to4
- Less easy on 6to4 relay: block all ISATAP-like local address?
- Good news: not so many open ISATAP routers on the Internet
- Do not announce the 6to4 relay address outside of your AS and accepts protocol-41 packets only from your AS

# **6rd Relay Security Issues**

- 6rd is more constrained than 6to4, hence more secure
- IPv4 ACL (or IPv4 routing) can limit the 6rd packets to the 6rd domain within the ISP
	- No more open relay
	- No more looping attacks

IPv6 security is similar to IPv4 security No excuse to operate an insecure IPv6 network

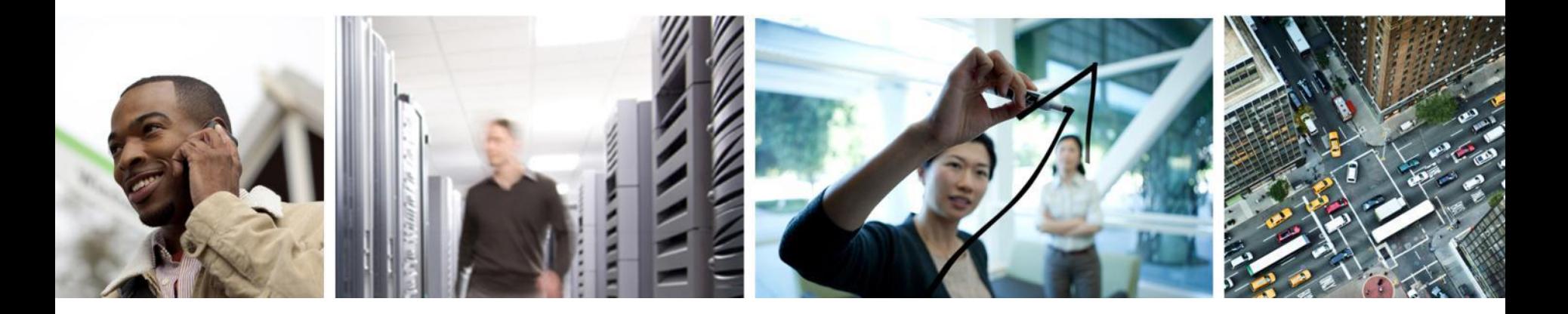

**Telemetry** 

# **Available Tools**

- **Usually IPv4 telemetry is available**
- SNMP MIB
	- Not always available yet on Cisco gears
- **Flexible Netflow for IPv6** 
	- Available in : 12.4(20)T, 12.2(33)SRE
	- Public domain tools: nfsen, nfdump, nfcpad…

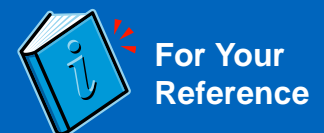

# **IPv6 MIB Implementation**

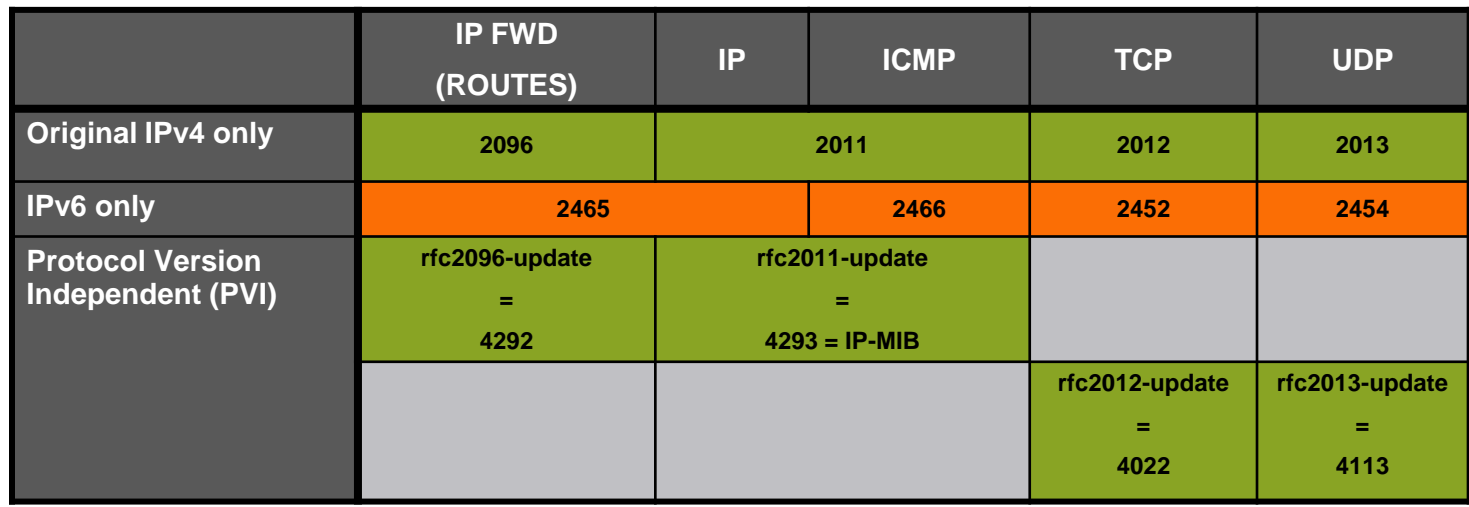

**IPv4/IPv6 stats can be monitored from CLI "show interface accounting" on most platforms RFC 4292 and 4293 – Interface Stats table are added, also required HW support Tunnel MIB (RFC 4087)**

# **Using SNMP to Read Interfaces Traffic**

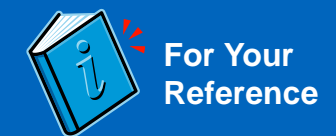

```
evyncke@charly:~$ snmpwalk -c secret -v 1 udp6:[2001:db8::1] –Cw 70 -m IP-MIB 
ipNetToPhysicalPhysAddress
SNMP table: IP-MIB::ipIfStatsTable
  index ipIfStatsInReceives ipIfStatsHCInReceives ipIfStatsInOctets
ipv4.1 683929 ? 55054803
ipv4.2 1123281 ? 107467461
ipv6.1 152612 ? 17261398
ipv6.2 15083935 ? 2131680450
evyncke@charly:~$ snmpwalk -c secret -v 1 udp6:[2001:db8::1] –Cw 70 ifTabl
SNMP table: IF-MIB::ifTable
index ifIndex ifDescr ifType ifMtu ifSpeed
          1 1 FastEthernet0/0 ethernetCsmacd 1500 100000000
          2 2 FastEthernet0/1 ethernetCsmacd 1500 100000000
```
#### **Using SNMP to Read IPv4/IPv6 Neighbors Cache For Your Reference**

```
evyncke@charly:~$ snmpwalk -c secret -v 1 udp6:[2001:db8::1] -m IP-MIB 
ipNetToPhysicalPhysAddress
IP-MIB::ipNetToPhysicalPhysAddress.1.ipv4."192.168.0.2" = STRING: 0:13:c4:43:cf:e
IP-MIB::ipNetToPhysicalPhysAddress.1.ipv4."192.168.0.3" = STRING: 0:23:48:2f:93:24
IP-MIB::ipNetToPhysicalPhysAddress.1.ipv4."192.168.0.4" = STRING: 0:80:c8:e0:d4:be
...
IP-
MIB::ipNetToPhysicalPhysAddress.2.ipv6."2a:02:05:78:85:00:01:01:02:07:e9:ff:fe:f2:a0:c6
" = STRING: 0:7:e9:f2:a0:c6
IP-
MIB::ipNetToPhysicalPhysAddress.2.ipv6."2a:02:05:78:85:00:01:01:02:20:4a:ff:fe:bf:ff:5f
" = STRING: 0:20:4a:bf:ff:5f
IP-
MIB::ipNetToPhysicalPhysAddress.2.ipv6."2a:02:05:78:85:00:01:01:30:56:da:9d:23:91:5e:ea
" = STRING: 78:ca:39:e2:43:3
...
evyncke@charly:~$ snmptable -c secret -v 1 udp6:[2001:db8::1] -Ci -m IP-MIB 
ipNetToPhysicalTable
```
## **Flexible Flow Record: IPv6 Key Fields**

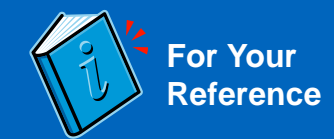

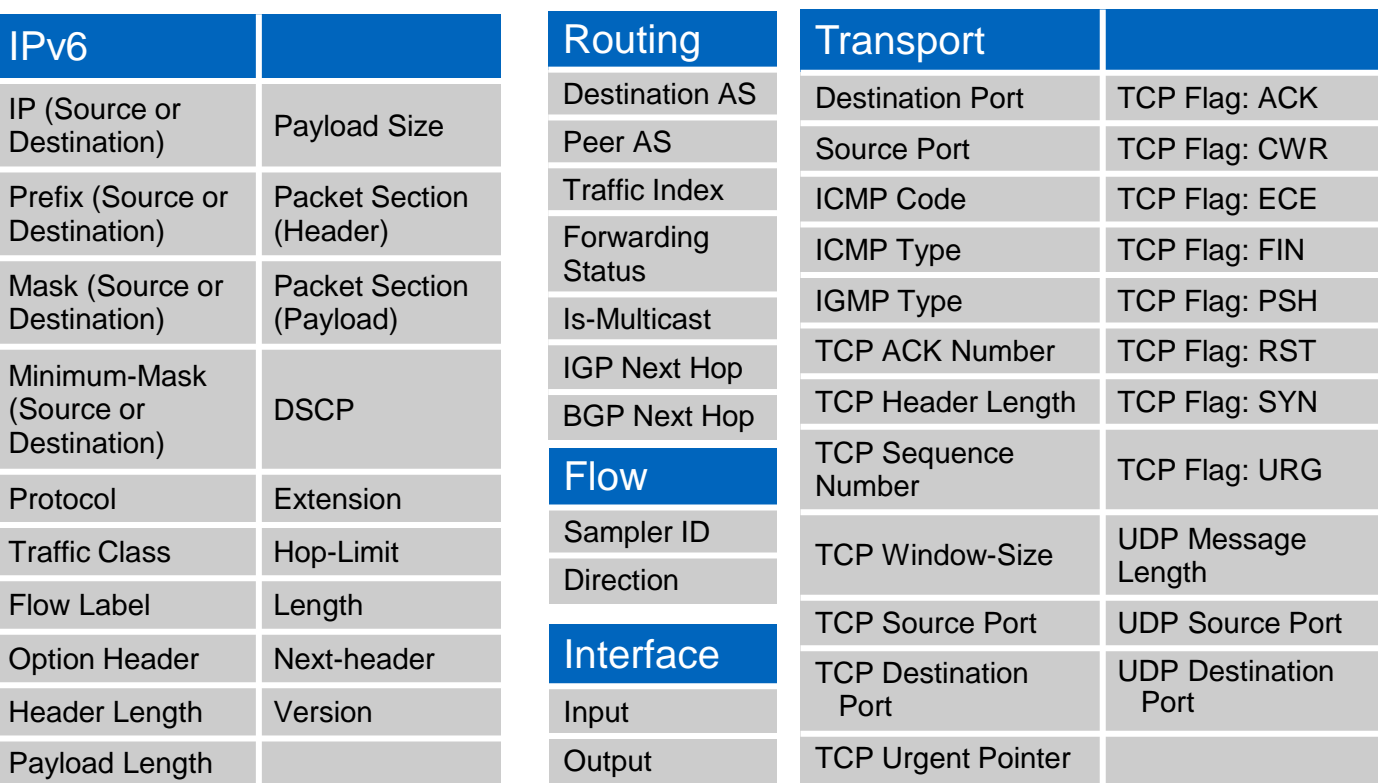

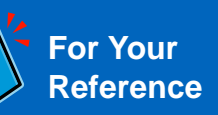

# **Flexible Flow Record: IPv6 Extension Header May**

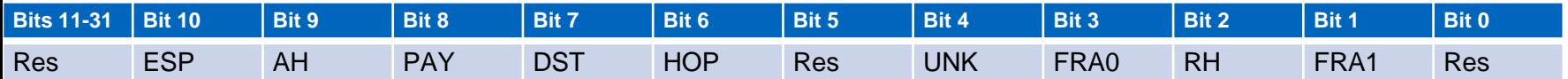

- **FRA1: Fragment header not first fragment**
- **RH: Routing header**
- **FRA0: Fragment header First fragment**
- **UNK: Unknown Layer 4 header (compressed, encrypted, not supported)**
- **HOP:** Hop-by-hop extension header
- **DIST: Destination Options extension header**
- **PAY: Payload compression header**
- **AH: Authentication header**
- **ESP: Encapsulating Security Payload header**
- **Res: Reserved**

# **Netflow Reverse Usage**

- Scanning an IPv6 network is impossible (address space too large)
- **How can we run a security audit?**
- Easy
	- Get all IPv6 addresses from Netflow
	- Note: scanning link-local addresses requires layer-2 adjacency, i.e.
		- Ping6 ff02::1

# **Vulnerability Scanning in a Dual-Stack World**

- Finding all hosts:
	- Address enumeration does not work for IPv6
	- Need to rely on DNS or NDP caches or NetFlow
- **Vulnerability scanning** 
	- IPv4 global address, IPv6 global address(es) (if any), IPv6 link-local address
	- Some services are single stack only (currently mostly IPv4 but who knows...)
	- Personal firewall rules could be different between IPv4/IPv6
- **IPv6 vulnerability scanning MUST be done for IPv4 & IPv6 even in an IPv4-only network**
	- IPv6 link-local addresses are active by default

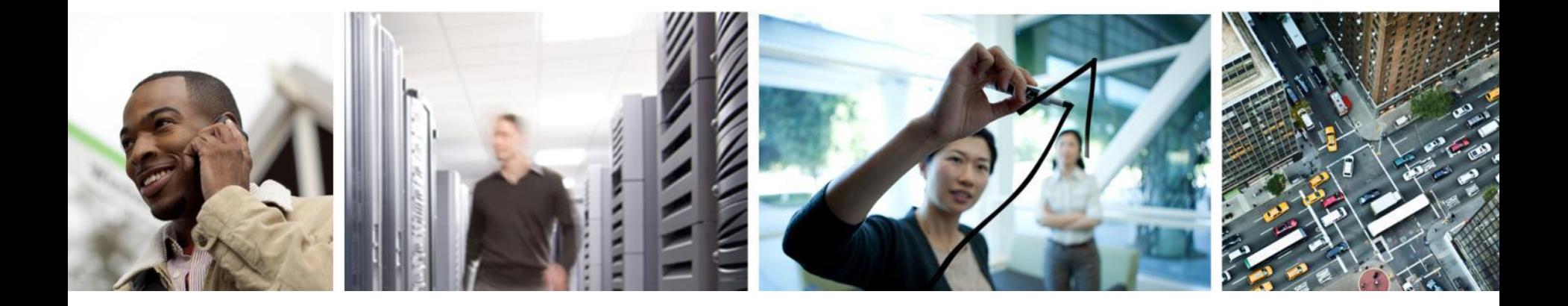

# Forensic

## **Multiple Facets to IPv6 Addresses**

- Every host can have multiple IPv6 addresses simultaneously
	- Need to do correlation!
	- Alas, no Security Information and Event Management (SIEM) supports IPv6
	- Usually, a customer is identified by its /48  $\odot$
- **E** Every IPv6 address can be written in multiple ways
	- 2001:0DB8:0BAD::0DAD
	- 2001:DB8:BAD:0:0:0:0:DAD
	- 2001:db8:bad::dad (this is the canonical RFC 5952 format)
	- => Grep cannot be used anymore to sieve log files…

## **Perl Grep6**

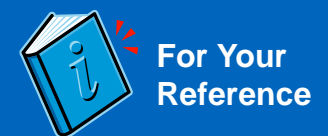

```
#!/usr/bin/perl –w
use strict ;
use Socket ;
use Socket6 ;
my (@words, $word, $binary_address, $address) ; 
$address = inet_pton AF_INET6, $ARGV[0] ;
if (! $address) { die "Wrong IPv6 address passed as argument" ; }
## go through the file one line at a time
while (my $line = <STDIN>) {
          \text{Qwords} = \text{split} / [\ \n\ln(\{\})[\}] /, $line ;
          foreach $word (@words) {
                     $binary_address = inet_pton AF_INET6, $word ;
                     if ($binary_address and $binary_address eq $address) {
                               print $line ;
                               next ;
                     }
           }
}
```
# **How to Find the MAC Address of an IPv6 Address?**

**Easy if EUI-64 format as MAC is embedded** –2001:db8::0226:bbff:fe4e:9434 – *(need to toggle bit 0x20 in the first MAC byte = U/L)* – Is 00:26:bb:4e:94:34

# **How to Find the MAC Address of an IPv6 Address?**

- DHCPv6 address or prefix... the client DHCP Unique ID (DUID) can be
	- MAC address: trivial
	- Time + MAC address: simply take the last 6 bytes
	- Vendor number + any number: no luck… next slide can help
	- No guarantee of course that DUID includes the real MAC address.

```
# show ipv6 dhcp binding 
Client: FE80::225:9CFF:FEDC:7548 
   DUID: 000100010000000A00259CDC7548
   Username : unassigned
   Interface : FastEthernet0/0
   IA PD: IA ID 0x0000007B, T1 302400, T2 483840
     Prefix: 2001:DB8:612::/48
             preferred lifetime 3600, valid lifetime 3600
             expires at Nov 26 2010 01:22 PM (369)
```
# **DHCPv6 in Real Live…**

- Not so attractive  $\widehat{\omega}$
- Only supported in Windows Vista, and Windows 7, Max OS/X Lion
	- Not in Linux (default installation), …
- Windows Vista does not place the used MAC address in DUID but any MAC address of the PC

```
show ipv6 dhcp binding
Client: FE80::FDFA:CB28:10A9:6DD0 
  DUID: 0001000110DB0EA6001E33814DEE
  Username : unassigned
   IA NA: IA ID 0x1000225F, T1 300, T2 480
     Address: 2001:DB8::D09A:95CA:6918:967
 preferred lifetime 600, valid lifetime 600
 expires at Oct 27 2010 05:02 PM (554 seconds)
                                       Actual MAC address:
                                       0022.5f43.6522
```
# **How to Find the MAC Address of an IPv6 Address?**

Last resort… look in the live NDP cache (CLI or SNMP)

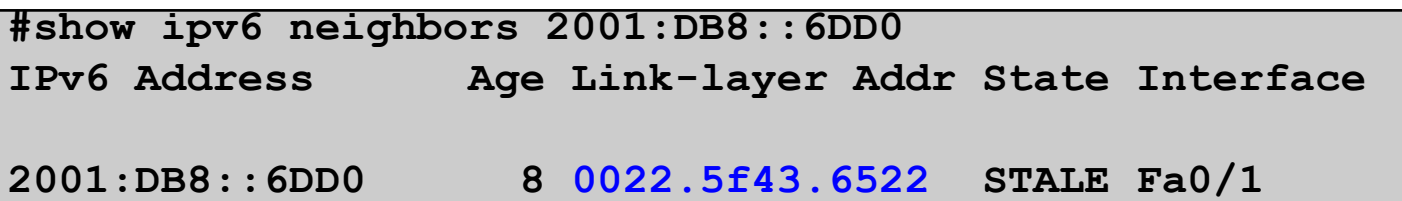

- If no more in cache, then you should have scanned and saved the cache...
- EEM can be your friend
- First-Hop Security phase II can generate a syslog event on each new binding
	- **ipv6 neighbor binding logging**

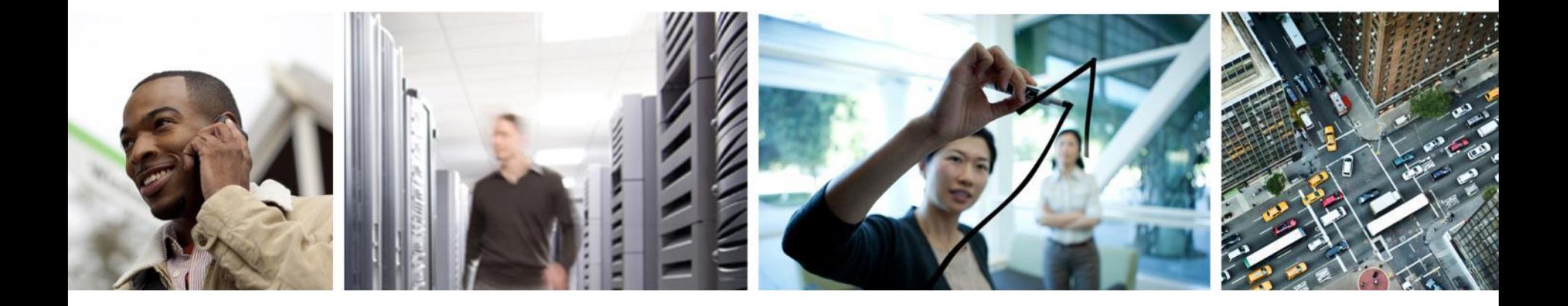

# **Summary**

# **Our journey...**

- **Management Plane**
- Control Plane
	- Routing Information
	- Neighbor Discovery
	- Control Plane Protection
- Data Plane
	- Anti-spoofing
	- Access Control List
	- Tunnel loops
- **Telemetry**
- **Forensic**
- Summary

# **Key Takeaway /1**

- Management plane
	- Protect management plane with access-class
- Control plane
	- Authenticate IGP
	- Consider the use of link-local on P-P links?
	- Mitigate rogue-RA with RA-guard
	- Configure control plane policing
- **Data plane** 
	- Beware of ping-pong on not /127 real P2P link
	- Apply anti-spoofing, anti-bogons
	- Disable source routing
	- Use ACL where applicable
		- ACL must permit NDP

# **Key Takeaway /2**

- **Telemetry** 
	- SNMP MIB and Netflow v9 are your friends
	- Netflow can be used for inventory

#### **Forensic**

- Multiple addresses per node, multiple ways to write an IPV6 address
- Finding MAC address from IPv6:
	- EUI-64,
	- DHCPv6 (not so trivial)
	- else periodic NDP cache dumps...
- **E** Lawful Interception
	- implemented, missing mediation device

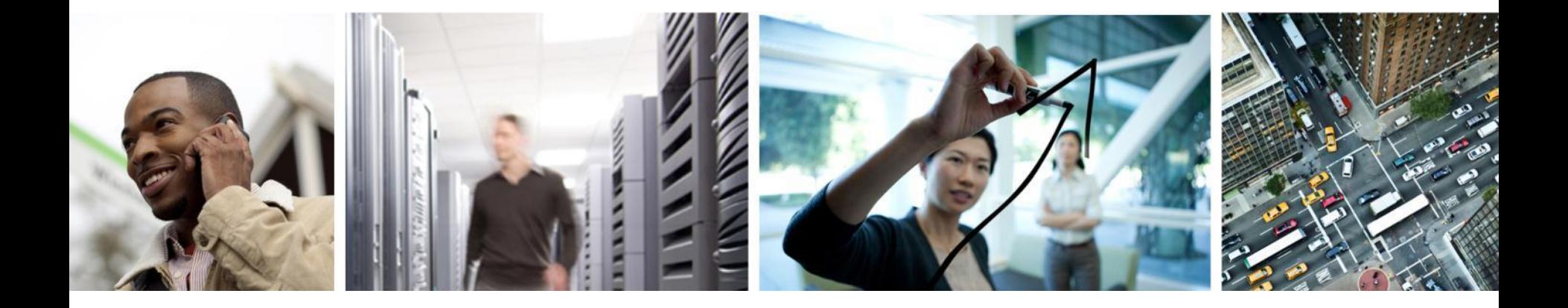

# Questions and Answers?

# CISCO.